**УТВЕРЖДАЮ** заведующий кафедрой Автоматизация технологических процессов

(наименование кафедры)

Марголис Б.И. Мар

(Ф.И.О. зав. кафедрой, подпись)  $\ll$ 22» апреля 2021 г.

# **ОЦЕНОЧНЫЕ СРЕДСТВА**

экзамена

(промежуточной аттестации: экзамен, зачет, курсовая работа или курсовой проект; практики: с указанием вида и типа практики; государственного экзамена)

## КОМПЬЮТЕРНЫЕ ТЕХНОЛОГИИ

Наименование дисциплины (для промежуточной аттестации)

направление подготовки 27.04.04 Управление в технических системах

Направленность (профиль) - Управление и информатика в технических системах Типы залач - научно-исследовательский, проектно-конструкторский

Разработаны в соответствии с:

(рабочей программой дисциплины/программой практики/программой государственной итоговой аттестации) рабочей программой дисциплины

 $V$ твержденной  $16 \text{ ampеля } 2021 \text{ r.}$ 

Pазработчик(и):  $\frac{Ky3HH}{H.K.}$ 

#### **«Тверской государственный технический университет»**

Направление подготовки магистров 27.04.04 – Управление в технических системах Направленность (профиль) – Управление и информатика в технических системах Кафедра «Автоматизация технологических процессов» Дисциплина «Компьютерные технологии»

#### **ЭКЗАМЕНАЦИОННЫЙ БИЛЕТ № 1**

1. Вопрос для проверки уровня «ЗНАТЬ» – 0 или 1 или 2 балла: Методы решения СЛАУ в Excel.

2. Задание для проверки уровня «УМЕТЬ» – 0 или 1 балл: Напишите код программы Octave для нахождения минимума функции  $f(x, y) = 2x^2 - 3xy + 5y^2$ .

3. Задание для проверки уровня «УМЕТЬ» – 0 или 1 балл: По данным, приведенным в таблице 1, постройте нелинейное уравнение регрессии, используя графический редактор Excel.

 4. Задание для проверки уровня «УМЕТЬ» – 0 или 1 балл: Решите систему нелинейных уравнений графически в среде Octave.

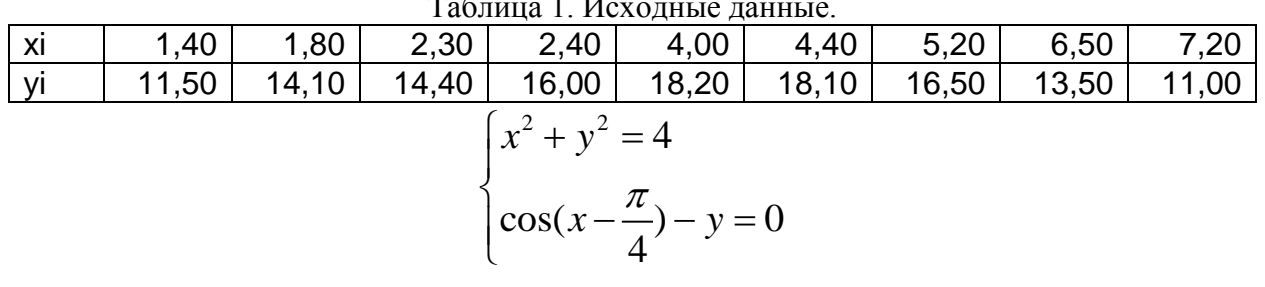

 $T_{\rm g}$   $\approx$  1.  $\tau$ 

#### **Критерии итоговой оценки за экзамен:**

«отлично» - при сумме баллов 5;

«хорошо» - при сумме баллов 4;

«удовлетворительно» - при сумме баллов 3;

«неудовлетворительно» - при сумме баллов 0, 1 или 2.

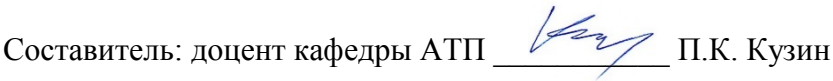

Направление подготовки магистров 27.04.04 Управление в технических системах Направленность (профиль): Управление и информатика в технических системах Кафедра «Автоматизация технологических процессов» Дисциплина «Компьютерные технологии»

#### **ЭКЗАМЕНАЦИОННЫЙ БИЛЕТ № 2**

1. Вопрос для проверки уровня «ЗНАТЬ» – 0 или 1 или 2 балла: Синтаксис команд Matlab (Octave) для представления АС в виде tf–объекта и ss–объекта. Синтаксис команды feedback.

2. Задание для проверки уровня «УМЕТЬ» - 0 или 2 балла:

Для решения задачи условной оптимизации в Matlab (Octave) используется функция fmincon. Синтаксис $[x,$ fvall = fmincon(fun, $x0, A, b$ )

Целевая функция fun зависит от четырех аргументов:  $fun(x1, x2, x3, x4)$ .

На аргументы функции наложены ограничения: x1 ≤ 3; x2 ≥ 0,2; x3 ≤ 1; x4 ≤ -1.

Запишите матрицу А и вектор b для функции fmincon.

3. Задание для проверки уровня «УМЕТЬ» – 0 или 2 балла: Найти графически максимум функции: *F=*10*x*<sup>1</sup> + 20*x*<sup>2</sup>

при ограничениях  $x_1 + 3, 5x_2 \le 350$ ,  $2x_1 + 0.5x_2 \le 240$ ,  $x_1 + x_2 \le 150$ ,  $x_2 \ge 60$ ,  $x_1 > 0$ .

#### **Критерии итоговой оценки за экзамен:**

«отлично» - при сумме баллов 5 или 6; «хорошо» - при сумме баллов 4; «удовлетворительно» - при сумме баллов 3; «неудовлетворительно» - при сумме баллов 0, 1 или 2.

Составитель: доцент кафедры АТП \_\_\_\_\_\_\_\_\_\_\_\_\_\_\_\_\_\_\_\_ П.К. Кузин Заведующий кафедрой: \_\_\_\_\_\_\_\_\_\_\_\_\_Б.И. Марголис

Направление подготовки магистров 27.04.04 Управление в технических системах Направленность (профиль): Управление и информатика в технических системах Кафедра «Автоматизация технологических процессов» Дисциплина «Компьютерные технологии»

#### **ЭКЗАМЕНАЦИОННЫЙ БИЛЕТ № 3**

1. Вопрос для проверки уровня «ЗНАТЬ» – 0 или 1 или 2 балла: Синтаксис функции Matlab (Octave) fmincon.

2. Задание для проверки уровня «УМЕТЬ» - 0 или 2 балла: Для решения задачи условной оптимизации в Matlab (Octave) используется функция fmincon.

Синтаксис

 $[x, fval] = fmincon(fun, x0, A, b)$ 

Целевая функция fun зависит от четырех аргументов:  $\text{fun}(x1, x2, x3, x4)$ .

На аргументы функции наложены ограничения:

 $x1 \geq 1$ ;  $x2 \geq 0.2$ ;  $x3 \geq 1$ ;  $x4 \leq -2$ .

Запишите матрицу А и вектор b для функции fmincon.

3. Задание для проверки уровня «ВЛАДЕТЬ» – 0 или 2 балла: Найти графически максимум функции

$$
F = 3x_1 + 3x_2
$$
  
при отраничениях  

$$
x_1 + x_2 \ge 2,5
$$
  

$$
2x_1 - x_2 \ge 1
$$
  

$$
x_1 - 2x_2 \le 2
$$
  

$$
x_2 \ge 0
$$
  

$$
x_1 \ge 0.
$$

#### **Критерии итоговой оценки за экзамен:**

«отлично» - при сумме баллов 5 или 6; «хорошо» - при сумме баллов 4; «удовлетворительно» - при сумме баллов 3; «неудовлетворительно» - при сумме баллов 0, 1 или 2.

Составитель: доцент кафедры АТП \_\_\_\_\_\_\_\_\_\_\_\_\_\_\_\_\_\_\_\_ П.К. Кузин Заведующий кафедрой: \_\_\_\_\_\_\_\_\_\_\_\_\_Б.И. Марголис

Направление подготовки магистров 27.04.04 Управление в технических системах Направленность (профиль): Управление и информатика в технических системах Кафедра «Автоматизация технологических процессов» Дисциплина «Компьютерные технологии»

#### ЭКЗАМЕНАЦИОННЫЙ БИЛЕТ №4

1. Вопрос для проверки уровня «ЗНАТЬ» - 0 или 1 или 2 балла: Решение систем нелинейных алгебраических уравнений графически в MS Excel.

2. Задание для проверки уровня «УМЕТЬ» - 0 или 2 балла: Структурная схема АС показана на рис.1

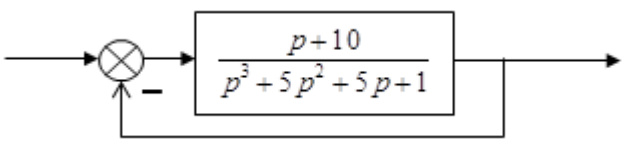

 $P$ ис. 1.

Используя команду Matlab (Octave) bode, исследуйте AC на устойчивость и определите запасы устойчивости по фазе и амплитуде.

3. Задание для проверки уровня «УМЕТЬ» - 0 или 2 балла: Для заданной периодической с периодом  $2\pi$  функции:

$$
f(t) = \begin{cases} 2t, & 0 < t < \pi ,\\ \pi, & t = \pi ,\\ 0, & \pi < t < 2\pi . \end{cases}
$$

выполните в Excel Фурье - преобразование и постройте спектр.

#### Критерии итоговой оценки за экзамен:

«отлично» - при сумме баллов 5 или 6; «хорошо» - при сумме баллов 4; «удовлетворительно» - при сумме баллов 3; «неудовлетворительно» - при сумме баллов 0, 1 или 2.

Составитель: доцент кафедры АТП <u>(Zzy п</u>.К. Кузин<br>Заведующий кафедрой: *Лер Б.И.* Марголис

Направление подготовки магистров 27.04.04 Управление в технических системах Направленность (профиль): Управление и информатика в технических системах Кафедра «Автоматизация технологических процессов» Дисциплина «Компьютерные технологии»

#### ЭКЗАМЕНАЦИОННЫЙ БИЛЕТ № 5

1. Вопрос для проверки уровня «ЗНАТЬ» - 0 или 1 или 2 балла: Построение многофакторной линейной регрессионной модели по экспериментальным данным в MS Excel.

2. Задание для проверки уровня «УМЕТЬ» - 0 или 2 балла: Разомкнутая часть АС описывается передаточной функцией

$$
W_{AC\,pas}(p) = \frac{p+2}{p^4+p^3+5p^2+p+1}.
$$

Используя команду Matlab (Octave) bode, исследуйте AC на устойчивость и определите запасы устойчивости по фазе и амплитуде.

3. Задание для проверки уровня «УМЕТЬ» - 0 или 2 балла: Используя блок «Поиск решения» в Excel, решите задачу ЛП.

$$
F = 3x_1 + 5x_2 + 4x_3 \rightarrow \max
$$
  
\n
$$
2x_1 + 6x_2 + 4x_3 \le 12
$$
  
\n
$$
5x_1 + 8x_2 + 3x_3 \le 8
$$
  
\n
$$
3x_1 + 2x_2 + 9x_3 \le 7
$$
  
\n
$$
x_1 \ge 0; x_2 \ge 0; x_3 \ge 0;
$$

#### Критерии итоговой оценки за экзамен:

«отлично» - при сумме баллов 5 или 6; «хорошо» - при сумме баллов 4; «удовлетворительно» - при сумме баллов 3; «неудовлетворительно» - при сумме баллов 0, 1 или 2.

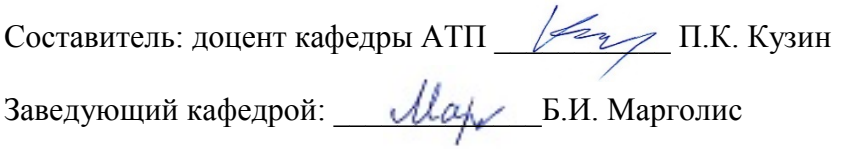

Направление подготовки магистров 27.04.04 Управление в технических системах Направленность (профиль): Управление и информатика в технических системах Кафедра «Автоматизация технологических процессов» Дисциплина «Компьютерные технологии»

#### ЭКЗАМЕНАЦИОННЫЙ БИЛЕТ № 6

1. Вопрос для проверки уровня «ЗНАТЬ» - 0 или 1 или 2 балла: Решение задач линейного программирования в MS Excel.

2. Задание для проверки уровня «УМЕТЬ» - 0 или 2 балла: Решите систему нелинейных уравнений графически в среде Excel.

$$
\begin{cases} x^2 + y^2 = 4\\ 2\cos(x - \frac{\pi}{4}) - y = 0 \end{cases}
$$

3. Задание для проверки уровня «УМЕТЬ» - 0 или 2 балла: Для решения задачи условной оптимизации в Matlab (Octave) используется функция fmincon.

Синтаксис

 $[x, fval] = fmincon(fun, x0, A, b)$ 

Целевая функция fun зависит от четырех аргументов: fun  $(x1, x2, x3, x4)$ .

На аргументы функции наложены ограничения:

 $x1 \le 5$ ;  $x2 \ge -1$ ;  $x3 \ge 0.4$ ;  $x4 \le -1$ 

Запишите матрицу А и вектор b для функции fmincon.

#### Критерии итоговой оценки за экзамен:

«отлично» - при сумме баллов 5 или 6; «хорошо» - при сумме баллов 4; «удовлетворительно» - при сумме баллов 3; «неудовлетворительно» - при сумме баллов 0, 1 или 2.

Составитель: доцент кафедры АТП / Газ П.К. Кузин<br>Заведующий кафедрой: *Лер Б.И.* Марголис

Направление подготовки магистров 27.04.04 Управление в технических системах Направленность (профиль): Управление и информатика в технических системах Кафедра «Автоматизация технологических процессов» Дисциплина «Компьютерные технологии»

#### ЭКЗАМЕНАЦИОННЫЙ БИЛЕТ №7

1. Вопрос для проверки уровня «ЗНАТЬ» - 0 или 1 или 2 балла: Решение систем нелинейных алгебраических уравнений графически в MS Excel.

2. Задание для проверки уровня «УМЕТЬ» - 0 или 2 балла: Решите систему нелинейных уравнений графически в среде Excel.

$$
\begin{cases}\nx^2 + y^2 = 4 \\
\cos(x - \frac{\pi}{6}) - y = 1\n\end{cases}
$$

3. Задание для проверки уровня «УМЕТЬ» - 0 или 2 балла:

Для решения задачи условной оптимизации в Matlab (Octave) используется функция fmincon.

Синтаксис

 $[x, fval] = fmincon(fun, x0, A, b)$ 

Целевая функция fun зависит от четырех аргументов: fun (x1, x2, x3, x4).

На аргументы функции наложены ограничения:

 $x1 \le -0.3$ ;  $x2 \ge -2$ ;  $x3 \le 0.1$ ;  $x4 \le 1$ .

Запишите матрицу А и вектор b для функции fmincon.

#### Критерии итоговой оценки за экзамен:

«отлично» - при сумме баллов 5 или 6; «хорошо» - при сумме баллов 4; «удовлетворительно» - при сумме баллов 3; «неудовлетворительно» - при сумме баллов 0, 1 или 2.

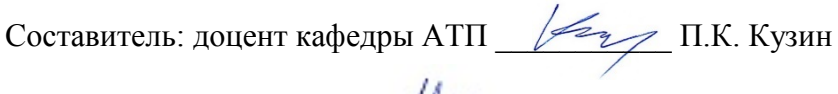

Заведующий кафедрой: *Леф Б.И.* Марголис

Направление подготовки магистров 27.04.04 Управление в технических системах Направленность (профиль): Управление и информатика в технических системах Кафедра «Автоматизация технологических процессов» Дисциплина «Компьютерные технологии»

#### ЭКЗАМЕНАЦИОННЫЙ БИЛЕТ № 8

1. Вопрос для проверки уровня «ЗНАТЬ» - 0 или 1 или 2 балла: Решение задач линейного программирования в Octave.

2. Задание для проверки уровня «УМЕТЬ» - 0 или 2 балла: Решите систему нелинейных уравнений графически в среде Excel.

$$
\begin{cases} x^2 + 2y^2 = 4\\ \cos(2x - \frac{\pi}{3}) - y = 1 \end{cases}
$$

3. Задание для проверки уровня «УМЕТЬ» - 0 или 2 балла:

Для решения задачи условной оптимизации в Octave используется функция fmincon.

Синтаксис

 $[x, fval] = fmincon(fun, x0, A, b)$ 

Целевая функция fun зависит от четырех аргументов: fun (x1, x2, x3, x4).

На аргументы функции наложены ограничения:

 $x1 \le -3$ ;  $x2 \ge 2$ ;  $x3 \le -1$ ;  $x4 \ge 1$ .

Запишите матрицу А и вектор b для функции fmincon.

#### Критерии итоговой оценки за экзамен:

«отлично» - при сумме баллов 5 или 6; «хорошо» - при сумме баллов 4; «удовлетворительно» - при сумме баллов 3: «неудовлетворительно» - при сумме баллов 0, 1 или 2.

Составитель: доцент кафедры АТП <u>(Zzy T</u>.K. Кузин<br>Заведующий кафедрой: *Ленд Б.И.* Марголис

Направление подготовки магистров 27.04.04 Управление в технических системах Направленность (профиль): Управление и информатика в технических системах Кафедра «Автоматизация технологических процессов» Дисциплина «Компьютерные технологии»

#### ЭКЗАМЕНАЦИОННЫЙ БИЛЕТ №9

1. Вопрос для проверки уровня «ЗНАТЬ» - 0 или 1 или 2 балла: Решение систем линейных алгебраических уравнений в MS Excel.

2. Задание для проверки уровня «УМЕТЬ» - 0 или 2 балла: Решите систему нелинейных уравнений графически в среде Excel.

$$
\begin{cases}\nx^2 + y = 4 \\
2\cos(x - \frac{\pi}{2}) - y = 1\n\end{cases}
$$

3. Задание для проверки уровня «УМЕТЬ» - 0 или 2 балла: Разомкнутая часть АС описывается передаточной функцией

$$
W_{AC}(p) = \frac{4}{0.1p^4 + p^3 + 2p^2 + 5p + 1}.
$$

Используя команду Octave bode, исследуйте AC на устойчивость и определите запасы устойчивости по фазе и амплитуде.

Критерии итоговой оценки за экзамен: «отлично» - при сумме баллов 5 или 6; «хорошо» - при сумме баллов 4; «удовлетворительно» - при сумме баллов 3: «неудовлетворительно» - при сумме баллов 0, 1 или 2.

Составитель: доцент кафедры АТП <u>(Fay II.K.</u> Кузин<br>Заведующий кафедрой: *Ленд Б.И.* Марголис

Направление подготовки магистров 27.04.04 Управление в технических системах Направленность (профиль): Управление и информатика в технических системах Кафедра «Автоматизация технологических процессов» Дисциплина «Компьютерные технологии»

#### **ЭКЗАМЕНАЦИОННЫЙ БИЛЕТ № 10**

1. Вопрос для проверки уровня «ЗНАТЬ» – 0 или 1 или 2 балла: Постановка задачи идентификации динамического объекта управления по экспериментальной разгонной характеристике методом наименьших квадратов.

2. Задание для проверки уровня «УМЕТЬ» - 0 или 2 балла: Используя блок «Поиск решения» в Excel, решите задачу ЛП.

> $F = x_1 + 2x_2 + 4x_3 \rightarrow \min$  $5x_1 + x_2 + 4x_3 \ge 5$  $6x_1 + x_2 + 7x_3 \ge 2$  $x_1 \geq 0$ ;  $x_2 \geq 0$ ;  $x_3 \geq 0$ ;

3. Задание для проверки уровня «УМЕТЬ» – 0 или 2 балла:

Разомкнутая часть АС описывается передаточной функцией

$$
W_{AC}(p) = \frac{8}{p^3 + 2p^2 + 6p + 1}.
$$

Используя команду Octave **bode**, исследуйте АС на устойчивость и определите запасы устойчивости по фазе и амплитуде.

#### **Критерии итоговой оценки за экзамен:**

«отлично» - при сумме баллов 5 или 6; «хорошо» - при сумме баллов 4; «удовлетворительно» - при сумме баллов 3; «неудовлетворительно» - при сумме баллов 0, 1 или 2.

Составитель: доцент кафедры АТП <u>\_\_</u>\_\_\_\_\_\_\_\_\_\_\_\_\_\_\_\_ П.К. Кузин Заведующий кафедрой: \_\_\_\_\_\_\_\_\_\_\_\_\_Б.И. Марголис

Направление подготовки магистров 27.04.04 Управление в технических системах Направленность (профиль): Управление и информатика в технических системах Кафедра «Автоматизация технологических процессов» Дисциплина «Компьютерные технологии»

#### ЭКЗАМЕНАЦИОННЫЙ БИЛЕТ № 11

1. Вопрос для проверки уровня «ЗНАТЬ» - 0 или 1 или 2 балла: Параметрическая оптимизация системы автоматического управления.

2. Задание для проверки уровня «УМЕТЬ» - 0 или 2 балла: Решите систему нелинейных уравнений графически в среде Excel.

$$
\begin{cases}\n0, 25x^2 - y = 4 \\
\sin(3x - \frac{\pi}{6}) - y = 2\n\end{cases}
$$

3. Задание для проверки уровня «УМЕТЬ» - 0 или 2 балла: Для решения задачи ЛП

$$
F = x_1 + 2x_2 + 4x_3 \rightarrow \min
$$
  
\n
$$
5x_1 + x_2 + 4x_3 \ge 5
$$
  
\n
$$
6x_1 + x_2 + 7x_3 \ge 2
$$
  
\n
$$
x_1 \ge 0; x_2 \ge 0; x_3 \ge 0;
$$

в Octave используется функция fmincon.

Синтаксис

 $[x, fval] = fmincon(fun, x0, A, b)$ 

Запишите матрицу А и вектор b для решения заданной задачи.

#### Критерии итоговой оценки за экзамен:

«отлично» - при сумме баллов 5 или 6; «хорошо» - при сумме баллов 4; «удовлетворительно» - при сумме баллов 3; «неудовлетворительно» - при сумме баллов 0, 1 или 2.

Составитель: доцент кафедры АТП <u>1999</u> П.К. Кузин<br>Заведующий кафедрой: <u>Марх Б</u>.И. Марголис

Направление подготовки магистров 27.04.04 Управление в технических системах Направленность (профиль): Управление и информатика в технических системах Кафедра «Автоматизация технологических процессов» Дисциплина «Компьютерные технологии»

#### **ЭКЗАМЕНАЦИОННЫЙ БИЛЕТ № 12**

1. Вопрос для проверки уровня «ЗНАТЬ» – 0 или 1 или 2 балла: Решение задач линейного программирования в Octave.

2. Задание для проверки уровня «УМЕТЬ» - 0 или 2 балла: Найти графически максимум функции

$$
F = 10x_1 + 3x_2 \rightarrow \max
$$

при ограничениях

$$
2x_1 + 3x_2 \le 33,\nx_1 + 6x_2 \ge 14,\n5x_1 - 4x_2 \ge 2,\nx_1 - 2x_2 \le 6,\nx_2 \ge 0,\nx_1 \ge 0.
$$

3. Задание для проверки уровня «УМЕТЬ» – 0 или 2 балла: Для решения задачи ЛП

$$
F = 4x_1 + x_2 + 5x_3 \rightarrow \min
$$
  
\n
$$
2x_1 + x_2 + 4x_3 \ge 1
$$
  
\n
$$
3x_1 + x_2 + 5x_3 \ge 2
$$
  
\n
$$
x_1 \ge 0; x_2 \ge 0; x_3 \ge 0;
$$

в Octave используется функция fmincon.

Синтаксис

 $[x, fval] = fmincon(fun, x0, A, b)$ 

Запишите матрицу А и вектор b для решения заданной задачи.

#### **Критерии итоговой оценки за экзамен:**

«отлично» - при сумме баллов 5 или 6; «хорошо» - при сумме баллов 4; «удовлетворительно» - при сумме баллов 3; «неудовлетворительно» - при сумме баллов 0, 1 или 2.

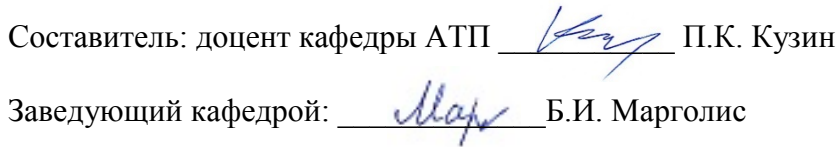

**УТВЕРЖДАЮ** заведующий кафедрой Автоматизация технологических процессов

(наименование кафедры)

Марголис Б.И.  $\mathcal{U}(\alpha)$ 

(Ф.И.О. зав. кафедрой, подпись)  $\langle 22 \rangle$  апреля 2021 г.

# **ОЦЕНОЧНЫЕ СРЕДСТВА**

зачета

(промежуточной аттестации: экзамен, зачет, курсовая работа или курсовой проект; практики: с указанием вида и типа практики; государственного экзамена)

## КОМПЬЮТЕРНЫЕ ТЕХНОЛОГИИ

Наименование дисциплины (для промежуточной аттестации)

направление подготовки 27.04.04 Управление в технических системах

Направленность (профиль) - Управление и информатика в технических системах Типы залач - научно-исследовательский, проектно-конструкторский

Разработаны в соответствии с:

(рабочей программой дисциплины/программой практики/программой государственной итоговой аттестации) рабочей программой дисциплины

 $V$ твержденной  $16 \text{ ampеля } 2021 \text{ r.}$ 

Pазработчик(и):  $Ky3MH \Pi.K$ .

## **«Тверской государственный технический университет»**

Направление подготовки магистров 27.04.04 Управление в технических системах

Направленность (профиль): Управление и информатика в технических системах Кафедра «Автоматизация технологических процессов» Дисциплина «Компьютерные технологии»

## **ЗАДАНИЕ ДЛЯ ДОПОЛНИТЕЛЬНОГО ИТОГОВОГО КОНТРОЛЬНОГО ИСПЫТАНИЯ № 1**

1. Вопрос для проверки уровня «ЗНАТЬ» – 0 или 1 балл: Метод решения СЛАУ в матричном виде в Excel.

2. Задание для проверки уровня «УМЕТЬ» – 0 или 1 балл:

По данным, приведенным в таблице 1, постройте нелинейное уравнение регрессии в Octave

3. Задание для проверки уровня «УМЕТЬ» – 0 или 1 балл:

Напишите код программы Octave для нахождения условного минимума функ-

Таблица 1. Исходные данные

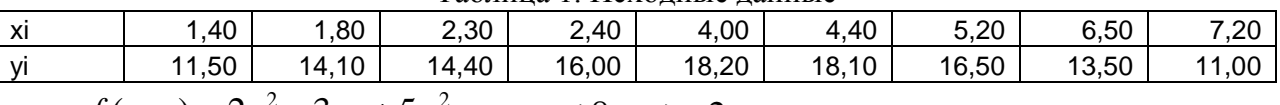

ции  $f(x, y) = 2x^2 – 3xy + 5y^2$  при x ≤ 8, y ≥ -2.

## **Критерии итоговой оценки за зачет:**

«зачтено» - при сумме баллов 2 или 3; «не зачтено» - при сумме баллов 0 или 1.

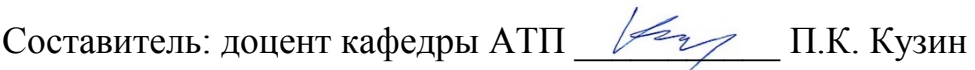

## **«Тверской государственный технический университет»**

Направление подготовки магистров 27.04.04 Управление в технических системах

Направленность (профиль): Управление и информатика в технических системах Кафедра «Автоматизация технологических процессов»

Дисциплина «Компьютерные технологии»

## **ЗАДАНИЕ ДЛЯ ДОПОЛНИТЕЛЬНОГО ИТОГОВОГО КОНТРОЛЬНОГО ИСПЫТАНИЯ № 2**

1. Вопрос для проверки уровня «ЗНАТЬ» – 0 или 1 балл: Операции над матрицами в Excel. Транспонирование, обращение.

2. Задание для проверки уровня «УМЕТЬ» - 0 или 1 балл: Решить СЛАУ с помощью обратной матрицы в Octave

$$
\begin{cases}\n5x_1 - 2x_2 - 3x_3 + x_4 = -2 \\
x_1 + 4x_2 - 2x_3 - 3x_4 = 12 \\
2x_1 + 4x_2 + 10x_3 - x_4 = 10 \\
10x_1 - 32x_3 + 44x_4 = 202\n\end{cases}
$$

3. Задание для проверки уровня «УМЕТЬ» – 0 или 1 балл: Напишите код программы Octave для нахождения условного минимума функ-

ции  $f(x, y) = 5x^2 - 4xy + 2y^2$  при x ≤ 8, y ≥ 4.

## **Критерии итоговой оценки за зачет:**

«зачтено» - при сумме баллов 2 или 3; «не зачтено» - при сумме баллов 0 или 1.

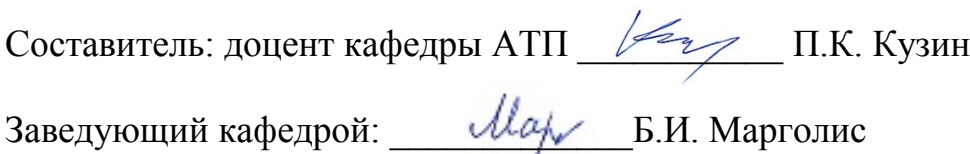

## **«Тверской государственный технический университет»**

Направление подготовки магистров 27.04.04 Управление в технических системах

Направленность (профиль): Управление и информатика в технических системах Кафедра «Автоматизация технологических процессов» Дисциплина «Компьютерные технологии»

## **ЗАДАНИЕ ДЛЯ ДОПОЛНИТЕЛЬНОГО ИТОГОВОГО КОНТРОЛЬНОГО ИСПЫТАНИЯ № 3**

1. Вопрос для проверки уровня «ЗНАТЬ» – 0 или 1 балл:

Операции над матрицами в Excel. Умножение. Вычисление определителя матрицы.

2. Задание для проверки уровня «УМЕТЬ» - 0 или 1 балл: Решить СЛАУ с помощью обратной матрицы в Excel

$$
\begin{cases}\n5x_1 - 2x_2 - 3x_3 + x_4 = -2 \\
x_1 + 4x_2 - 2x_3 - 3x_4 = 12 \\
2x_1 + 4x_2 + 10x_3 - x_4 = 10 \\
10x_1 - 32x_3 + 44x_4 = 202\n\end{cases}
$$

3. Задание для проверки уровня «УМЕТЬ» – 0 или 1 балл:

Напишите код программы Octave для нахождения условного минимума функции  $f(x, y) = x^2 – 2xy + 3y^2$  при x + y ≤ 8, y ≥ 2.

## **Критерии итоговой оценки за зачет:**

«зачтено» - при сумме баллов 2 или 3; «не зачтено» - при сумме баллов 0 или 1.

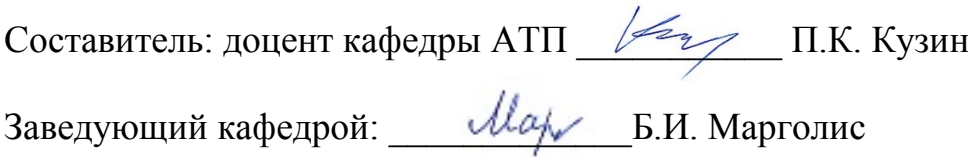

#### **«Тверской государственный технический университет»**

Направление подготовки магистров 27.04.04 Управление в технических системах

Направленность (профиль): Управление и информатика в технических системах Кафедра «Автоматизация технологических процессов» Дисциплина «Компьютерные технологии»

## **ЗАДАНИЕ ДЛЯ ДОПОЛНИТЕЛЬНОГО ИТОГОВОГО КОНТРОЛЬНОГО ИСПЫТАНИЯ № 4**

1. Вопрос для проверки уровня «ЗНАТЬ» – 0 или 1 балл: Синтаксис команды Octave для представления АС в виде tf – объекта.

2. Задание для проверки уровня «УМЕТЬ» - 0 или 1 балл:

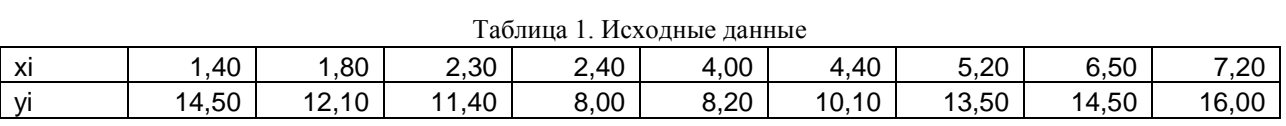

По данным, приведенным в таблице 1, постройте нелинейное уравнение регрессии в Excel.

3. Задание для проверки уровня «УМЕТЬ» – 0 или 1 балл:

Напишите код программы Octave для нахождения условного минимума функ-

ции  $f(x, y) = 2x^2 - xy + 6y^2$  при x ≤ 4, x - y ≥ 2.

## **Критерии итоговой оценки за зачет:**

«зачтено» - при сумме баллов 2 или 3; «не зачтено» - при сумме баллов 0 или 1.

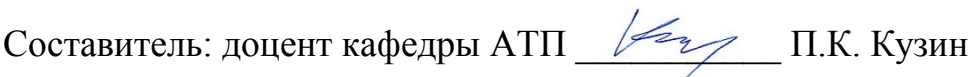

## **«Тверской государственный технический университет»**

Направление подготовки магистров 27.04.04 Управление в технических системах

Направленность (профиль): Управление и информатика в технических системах Кафедра «Автоматизация технологических процессов» Дисциплина «Компьютерные технологии»

## **ЗАДАНИЕ ДЛЯ ДОПОЛНИТЕЛЬНОГО ИТОГОВОГО КОНТРОЛЬНОГО ИСПЫТАНИЯ № 5**

1. Вопрос для проверки уровня «ЗНАТЬ» – 0 или 1 балл: Синтаксис команды Octave для представления АС в виде ss –объекта.

2. Задание для проверки уровня «УМЕТЬ» - 0 или 1 балл: Дифференциальное уравнение АС имеет вид:

$$
3\frac{d^2y}{dt^2} + 15\frac{dy}{dt} + 18y = 2x.
$$

Найдите передаточную функцию АС, используя команду tf в Octave.

3. Задание для проверки уровня «УМЕТЬ» – 0 или 1 балл: Напишите код программы Octave для нахождения условного минимума функции  $f(x, y) = 2x^2 – 3xy + 5y^2$  при x − y ≤ 8, x + y ≥ 3.

## **Критерии итоговой оценки за зачет:**

«зачтено» - при сумме баллов 2 или 3; «не зачтено» - при сумме баллов 0 или 1.

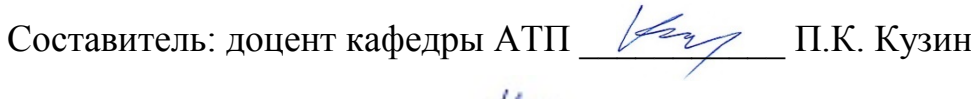

## **«Тверской государственный технический университет»**

Направление подготовки магистров 27.04.04 Управление в технических системах

Направленность (профиль): Управление и информатика в технических системах Кафедра «Автоматизация технологических процессов» Дисциплина «Компьютерные технологии»

## **ЗАДАНИЕ ДЛЯ ДОПОЛНИТЕЛЬНОГО ИТОГОВОГО КОНТРОЛЬНОГО ИСПЫТАНИЯ № 6**

1. Вопрос для проверки уровня «ЗНАТЬ» – 0 или 1 балл: Синтаксис команды Octave feedback.

2. Задание для проверки уровня «УМЕТЬ» - 0 или 1 балл: Дифференциальное уравнение АС имеет вид:

$$
3\frac{d^2y}{dt^2} + 16\frac{dy}{dt} - 19y = 2x.
$$

Получите уравнение АС в пространстве состояний, используя командs tf и ss в Octave.

3. Задание для проверки уровня «УМЕТЬ» – 0 или 1 балл: Решить СЛАУ с помощью обратной матрицы в Excel

$$
\begin{cases} 3x_1 - x_2 - 3x_3 + x_4 = -12 \\ x_1 + 4x_2 - 2x_3 - 3x_4 = -2 \\ 2x_1 + 4x_2 + 10x_3 - x_4 = 10 \\ 14x_1 - 32x_3 + 44x_4 = 250 \end{cases}
$$

## **Критерии итоговой оценки за зачет:**

«зачтено» - при сумме баллов 2 или 3; «не зачтено» - при сумме баллов 0 или 1.

Составитель: доцент кафедры АТП \_\_\_\_\_\_\_\_\_\_\_ П.К. Кузин Заведующий кафедрой: \_\_\_\_\_\_\_\_\_\_\_\_\_Б.И. Марголис

## **«Тверской государственный технический университет»**

Направление подготовки магистров 27.04.04 Управление в технических системах

Направленность (профиль): Управление и информатика в технических системах Кафедра «Автоматизация технологических процессов» Дисциплина «Компьютерные технологии»

## **ЗАДАНИЕ ДЛЯ ДОПОЛНИТЕЛЬНОГО ИТОГОВОГО КОНТРОЛЬНОГО ИСПЫТАНИЯ № 7**

1. Вопрос для проверки уровня «ЗНАТЬ» – 0 или 1 балл: Синтаксис команды Octave fmincon.

2. Задание для проверки уровня «УМЕТЬ» - 0 или 1 балл:

Найдите передаточную функцию соединения, используя команды tf и feedback в Octave

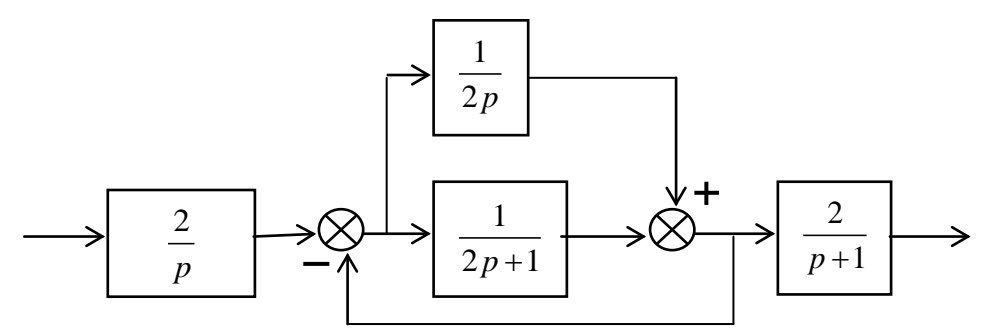

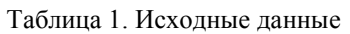

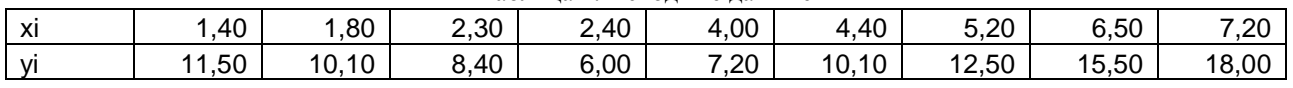

3. Задание для проверки уровня «УМЕТЬ» – 0 или 1 балл:

По данным, приведенным в таблице 1, постройте нелинейное уравнение регрессии в Excel

#### **Критерии итоговой оценки за зачет:**

«зачтено» - при сумме баллов 2 или 3; «не зачтено» - при сумме баллов 0 или 1.

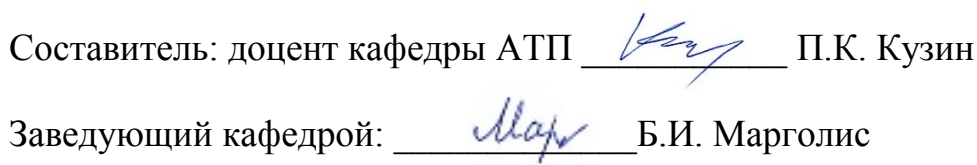

## **«Тверской государственный технический университет»**

Направление подготовки магистров 27.04.04 Управление в технических системах

Направленность (профиль): Управление и информатика в технических системах Кафедра «Автоматизация технологических процессов» Дисциплина «Компьютерные технологии»

# **ЗАДАНИЕ ДЛЯ ДОПОЛНИТЕЛЬНОГО ИТОГОВОГО КОНТРОЛЬНОГО ИСПЫТАНИЯ № 8**

- 1. Вопрос для проверки уровня «ЗНАТЬ» 0 или 1 балл: Решение систем нелинейных алгебраических уравнений графически в MS Excel.
- 2. Задание для проверки уровня «УМЕТЬ» 0 или 1 балл:

Найдите передаточную функцию соединения, используя команды tf и feedback в Octave

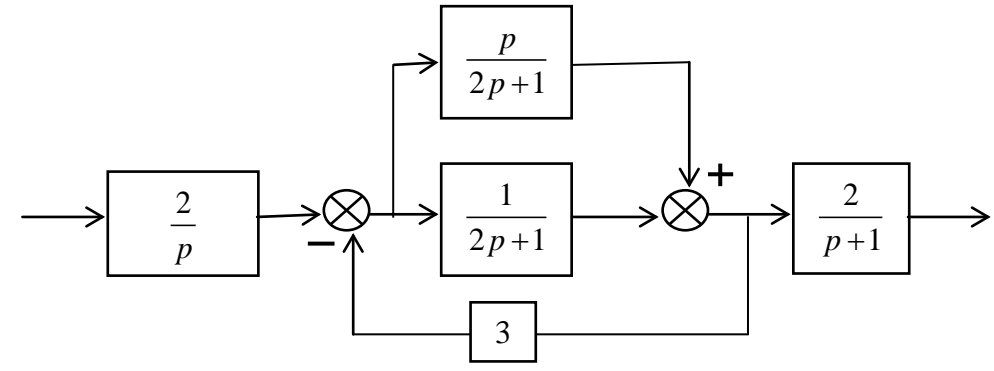

3. Задание для проверки уровня «УМЕТЬ» – 0 или 1 балл: Решить СЛАУ с помощью обратной матрицы в Excel

> $\int 9x_1 - 2x_2 - 3x_3 + x_4 = 4$  $1^{1-\tau_{1}}2^{2}\sim_{3}^{2}\sim_{4}$  $\lambda_1$   $\lambda_2$   $\lambda_3$   $\lambda_4$  $21x_1 - 32x_3 + 54x_4 = 302$  $2x_1 + 4x_2 - 2x_3 - 3x_4 = 14$  $2x_1 + 4x_2 + 10x_3 - x_4 = 10$  $x_1 + 4x_2 - 2x_3 - 3x$  $x_1 + 4x_2 + 10x_3 - x$  $\begin{cases} 2x_1 + 4x_2 - 2x_3 - 3x_4 = \\ 2x_1 + 4x_2 + 10x_3 - x_4 = \end{cases}$  $\overline{ }$

#### **Критерии итоговой оценки за зачет:**

«зачтено» - при сумме баллов 2 или 3; «не зачтено» - при сумме баллов 0 или 1.

Составитель: доцент кафедры АТП \_\_\_\_\_\_\_\_\_\_\_ П.К. Кузин

## **«Тверской государственный технический университет»**

Направление подготовки магистров 27.04.04 Управление в технических системах

Направленность (профиль): Управление и информатика в технических системах Кафедра «Автоматизация технологических процессов» Дисциплина «Компьютерные технологии»

## **ЗАДАНИЕ ДЛЯ ДОПОЛНИТЕЛЬНОГО ИТОГОВОГО КОНТРОЛЬНОГО ИСПЫТАНИЯ № 9**

- 1. Вопрос для проверки уровня «ЗНАТЬ» 0 или 1 балл: Решение задачи локализации решений системы нелинейных алгебраических уравнений графически в MS Excel.
- 2. Задание для проверки уровня «УМЕТЬ» 0 или 1 балл:

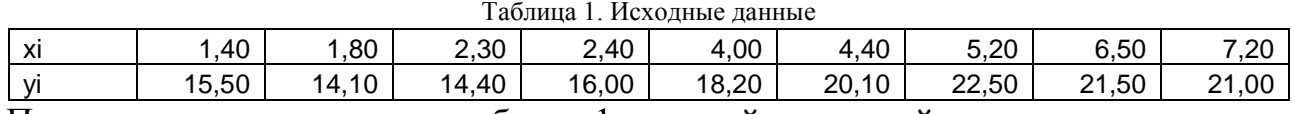

По данным, приведенным в таблице 1, постройте нелинейное уравнение регрессии в Excel

3. Задание для проверки уровня «УМЕТЬ» – 0 или 1 балл:

Напишите код программы Octave для нахождения условного минимума функции  $f(x, y) = 2x^2 – 2xy + 5y^2$  при 2x − 3y ≤ 8, x + 3y ≥ 3.

## **Критерии итоговой оценки за зачет:**

«зачтено» - при сумме баллов 2 или 3; «не зачтено» - при сумме баллов 0 или 1.

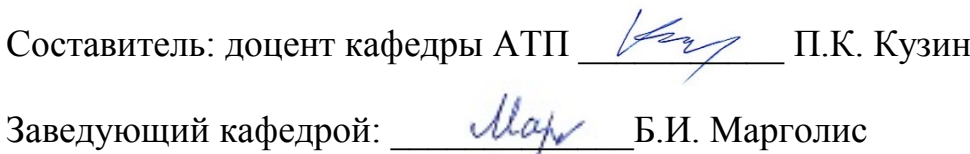

## **«Тверской государственный технический университет»**

Направление подготовки магистров 27.04.04 Управление в технических системах

Направленность (профиль): Управление и информатика в технических системах Кафедра «Автоматизация технологических процессов» Дисциплина «Компьютерные технологии»

## **ЗАДАНИЕ ДЛЯ ДОПОЛНИТЕЛЬНОГО ИТОГОВОГО КОНТРОЛЬНОГО ИСПЫТАНИЯ № 10**

- 1. Вопрос для проверки уровня «ЗНАТЬ» 0 или 1 балл: Построение регрессионных моделей по экспериментальным данным в графическом редакторе MS Excel.
- 2. Задание для проверки уровня «УМЕТЬ» 0 или 1 балл: Решить СЛАУ с помощью обратной матрицы в Excel

$$
\begin{cases}\n2x_1 - 7x_2 - 3x_3 + 3x_4 = 5 \\
x_1 + 4x_2 - 2x_3 - 3x_4 = 12 \\
2x_1 + 4x_2 + 10x_3 - x_4 = 9 \\
12x_1 - 32x_3 + 44x_4 = 232\n\end{cases}
$$

3. Задание для проверки уровня «УМЕТЬ» – 0 или 1 балл: Напишите код программы Octave для нахождения условного минимума функции  $f(x, y) = x^2 – 3xy + 5y^2$  при 2x - y ≥ 8, x + y ≤ 2

#### **Критерии итоговой оценки за зачет:**

«зачтено» - при сумме баллов 2 или 3; «не зачтено» - при сумме баллов 0 или 1.

Составитель: доцент кафедры АТП \_\_\_\_\_\_\_\_\_\_\_ П.К. Кузин Заведующий кафедрой: \_\_\_\_\_\_\_\_\_\_\_\_\_Б.И. Марголис

## **«Тверской государственный технический университет»**

Направление подготовки магистров 27.04.04 Управление в технических системах

Направленность (профиль): Управление и информатика в технических системах Кафедра «Автоматизация технологических процессов»

Дисциплина «Компьютерные технологии»

## **ЗАДАНИЕ ДЛЯ ДОПОЛНИТЕЛЬНОГО ИТОГОВОГО КОНТРОЛЬНОГО ИСПЫТАНИЯ № 11**

1. Вопрос для проверки уровня «ЗНАТЬ» – 0 или 1 балл:

Построение многофакторной линейной регрессионной модели по экспериментальным данным в MS Excel.

2. Задание для проверки уровня «УМЕТЬ» - 0 или 1 балл:

Дифференциальное уравнение АС имеет вид:

$$
3\frac{d^2y}{dt^2} + 16\frac{dy}{dt} - 19y = 2u.
$$

Используя команды Octave tf и ss, получите уравнение состояния АС.

3. Задание для проверки уровня «УМЕТЬ» – 0 или 1 балл: Решить СЛАУ с помощью обратной матрицы в Excel

$$
\begin{cases} 5x_1 - 2x_2 - 3x_3 + x_4 = -2 \\ x_1 + 4x_2 - 2x_3 - 3x_4 = 12 \\ 2x_1 + 4x_2 + 10x_3 - x_4 = 10 \\ 10x_1 - 22x_2 + 44x_4 = -212 \end{cases}
$$

## **Критерии итоговой оценки за зачет:**

«зачтено» - при сумме баллов 2 или 3; «не зачтено» - при сумме баллов 0 или 1.

Составитель: доцент кафедры АТП \_\_\_\_\_\_\_\_\_\_\_ П.К. Кузин Заведующий кафедрой: \_\_\_\_\_\_\_\_\_\_\_\_\_Б.И. Марголис

## **«Тверской государственный технический университет»**

Направление подготовки магистров 27.04.04 Управление в технических системах

Направленность (профиль): Управление и информатика в технических системах Кафедра «Автоматизация технологических процессов» Дисциплина «Компьютерные технологии»

## **ЗАДАНИЕ ДЛЯ ДОПОЛНИТЕЛЬНОГО ИТОГОВОГО КОНТРОЛЬНОГО ИСПЫТАНИЯ № 12**

- 1. Вопрос для проверки уровня «ЗНАТЬ» 0 или 1 балл: Оценка адекватности многофакторной линейной регрессионной модели в MS Excel.
- 2. Задание для проверки уровня «УМЕТЬ» 0 или 1 балл:

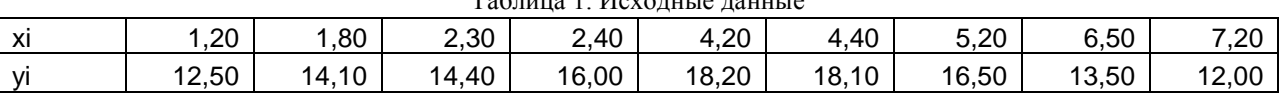

Таблица 1. Исходные данные

По данным, приведенным в таблице 1, постройте нелинейное уравнение регрессии в Octave

3. Задание для проверки уровня «УМЕТЬ» – 0 или 1 балл:

Напишите код программы Octave для нахождения условного минимума функции  $f(x, y) = 2x^2 – 3xy + y + 5y^2$  при 3x − 4y ≤ 8, 2x + y ≥ - 2.

#### **Критерии итоговой оценки за зачет:**

«зачтено» - при сумме баллов 2 или 3; «не зачтено» - при сумме баллов 0 или 1.

Составитель: доцент кафедры АТП \_\_\_\_\_\_\_\_\_\_\_ П.К. Кузин

**УТВЕРЖДАЮ** заведующий кафедрой Автоматизация технологических процессов

(наименование кафедры)

Марголис Б.И.  $\mathcal{U}(\alpha)$ 

(Ф.И.О. зав. кафедрой, подпись)  $\langle 22 \rangle$  апреля 2021 г.

# **ОЦЕНОЧНЫЕ СРЕДСТВА**

курсовой работы

(промежуточной аттестации: экзамен, зачет, курсовая работа или курсовой проект; практики: с указанием вида и типа практики; государственного экзамена)

## КОМПЬЮТЕРНЫЕ ТЕХНОЛОГИИ

Наименование дисциплины (для промежуточной аттестации)

направление подготовки 27.04.04 Управление в технических системах

Направленность (профиль) - Управление и информатика в технических системах Типы залач - научно-исследовательский, проектно-конструкторский

Разработаны в соответствии с:

(рабочей программой дисциплины/программой практики/программой государственной итоговой аттестации) рабочей программой дисциплины

 $V$ твержденной  $16 \text{ ampеля } 2021 \text{ r.}$ 

Разработчик(и): Кузин П.К.

## Индикаторы компетенций, закреплённых за дисциплиной в ОХОП:

ИПК-1.3. Способен использовать компьютерные технологии и пакеты прикладных программ для решения задач обработки результатов экспериментов и идентификации динамических объектов, применять методы математического моделирования для выбора оптимальной структурной схемы.

## Показатели оценивания индикаторов достижения компетенций Знать:

31. Современный инструментарий специального программного обеспечения (ПО) и программно-аппаратных средств для решения задач автоматизации и управления технологическими объектами.

#### Уметь:

У1. Использовать специальное ПО для решения задач анализа и синтеза систем управления.

У2. Использовать специальное ПО для решения задач идентификации динамических объектов.

УЗ. Использовать компьютерные технологии и пакеты прикладных программ для решения задач обработки результатов экспериментов.

#### Иметь опыт практической подготовки:

ПП1. Разрабатывать многофакторные регрессионные модели по результатам экспериментов в среде Excel.

ПП2. Идентифицировать динамические объекты по экспериментальным разгонным характеристикам в среде Octave.

ППЗ. Решать задачи линейного программирования в Excel и Octave.

ПП4. Использовать математические модели систем управления для оптимизации настроек ПИД - регуляторов в среде Octave.

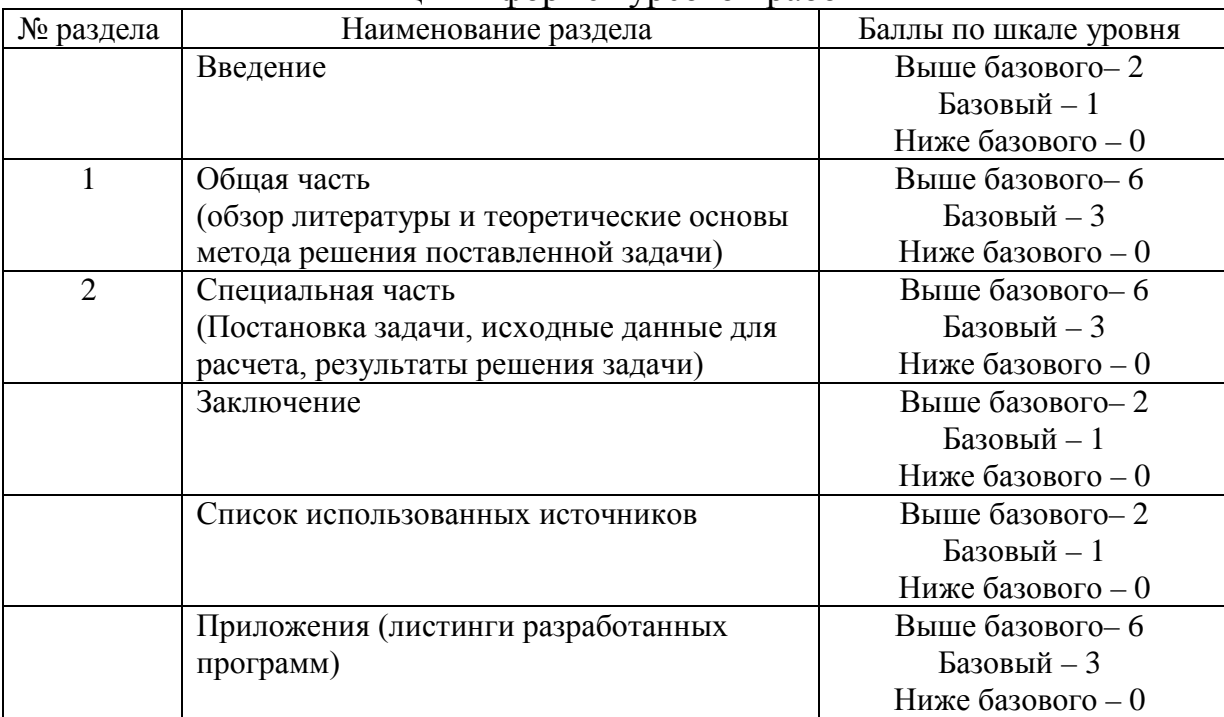

Таблица 1. Оцениваемые показатели для проведения промежуточной аттестании в форме курсовой работы

Критерии итоговой оценки за выполнение курсовой работы:

«отлично» – при сумме баллов от 19 до 24;

«хорошо» – при сумме баллов от 14 до 18;

«удовлетворительно» – при сумме баллов от 11 до 14;

«неудовлетворительно» – при сумме баллов менее 11, а также при любой другой сумме, если по разделам «Общая часть», «Специальная часть» или «Приложения» работа имеет 0 баллов.